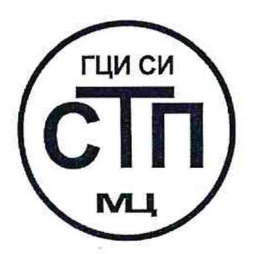

## ООО Центр Метрологии «СТП»

Регистрационный номер записи в реестре аккредитованных лиц RA.RU.311229

### «УТВЕРЖДАЮ»

Технический директор ООО Иентр Метрологии «СТП»  $\mathcal{U}$ Luis M.A. Яценко  $\frac{15}{10}$ 2017 г.

## Государственная система обеспечения единства измерений

## Система измерений количества и параметров нефти сырой на ЦПС «Сосновский» ЦПНГ-2

МЕТОДИКА ПОВЕРКИ

MII 1512/6-311229-2017

г. Казань 2017

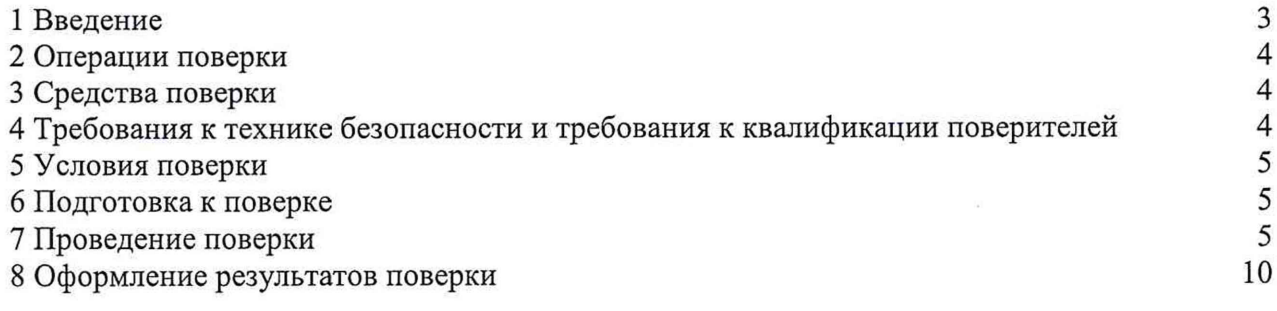

#### **1 ВВЕДЕНИЕ**

**1.1 Настоящая инструкция распространяется на систему измерений количества и параметров нефти сырой на ЦПС «Сосновский» ЦПНГ-2 (далее - СИКНС), зав. № 129715, и устанавливает методику первичной поверки до ввода в эксплуатацию и после ремонта, а также методику периодической поверки в процессе эксплуатации.**

**1.2 Интервал между поверками СИКНС - 3 года.**

**1.3 Поверка СИКНС проводится поэлементно. Поверка средств измерений (далее - СИ), входящих в состав СИКНС, осуществляется в соответствии с их методиками поверки. В таблице 1 приведен перечень документов, устанавливающих методику поверки на СИ в составе СИКНС.**

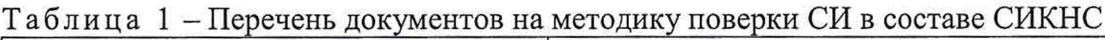

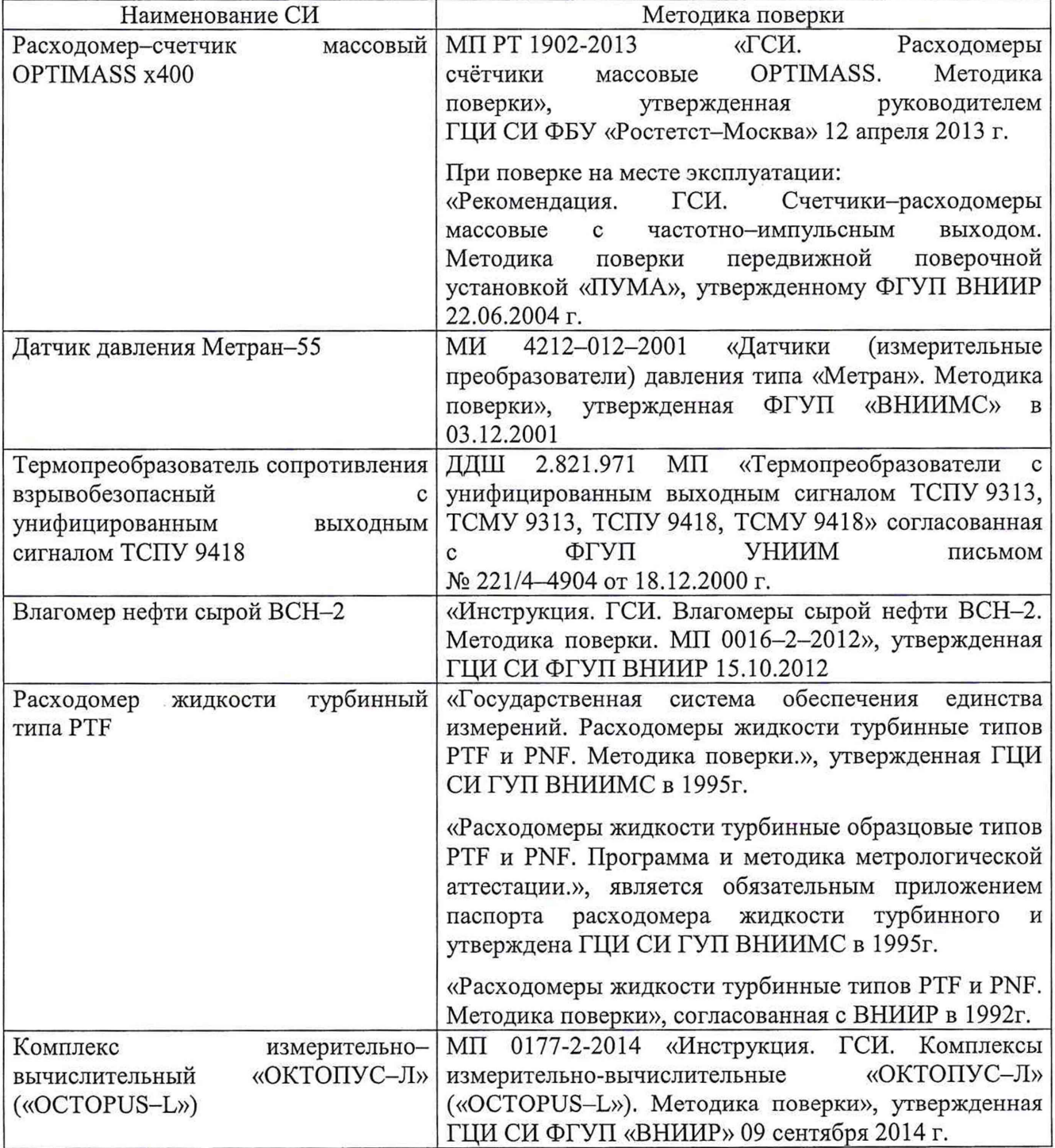

#### 2 ОПЕРАЦИИ ПОВЕРКИ

При проведении поверки СИКНС должны быть выполнены операции, указанные в таблине 2.

Таблина 2 - Оперании поверки

| N <sub>2</sub><br>$\Pi/\Pi$ | Наименование операции                     | Номер пункта<br>методики поверки |
|-----------------------------|-------------------------------------------|----------------------------------|
|                             | Проверка технической документации         |                                  |
|                             | Внешний осмотр                            | 7.2                              |
|                             | Опробование                               | 7.3                              |
|                             | Определение метрологических характеристик | 7.4                              |
|                             | Результаты поверки                        | 7.5                              |
|                             | Оформление результатов поверки            |                                  |

#### 3 СРЕДСТВА ПОВЕРКИ

3.1 При проведении поверки СИКНС применяют эталоны и СИ, приведенные в таблине 3.

Таблица 3 - Основные эталоны и СИ

| Номер пункта | Наименование и тип основного и вспомогательного средства поверки и                                                               |  |
|--------------|----------------------------------------------------------------------------------------------------|--|
| методики     | метрологические и основные технические характеристики средства поверки                                                           |  |
|              | Барометр-анероид М-67 с пределами измерений от 610 до 790 мм рт.ст.,<br>погрешность измерений ±0,8 мм рт.ст., по ТУ 2504-1797-75 |  |
|              | Психрометр аспирационный М34, пределы измерений влажности от 10 до                                                               |  |
|              | 100 %, погрешность измерения ±5 %                                                                                                |  |
|              | Термометр ртутный стеклянный ТЛ-4 (№ 2) с пределами измерений от 0 до                                                            |  |
|              | 55 °C по ГОСТ 28498-90, цена деления шкалы 0,1 °С                                                                                |  |
|              | Калибратор многофункциональный MC5-R-IS (далее - калибратор):                                                                    |  |
|              | диапазон воспроизведения силы постоянного тока от 0 до 25 мА, пределы                                                            |  |
|              | допускаемой основной<br>воспроизведения<br>погрешности                                                                           |  |
| 7.4          | $\pm (0.02\%$<br>$+$ 1<br>мкА); диапазон<br>воспроизведения<br>показания                                                         |  |
|              | последовательности импульсов 09999999 имп. (амплитуда сигнала от 0                                                               |  |
|              | до 12 В, погрешность $\pm (0.2 B + 5 \%$ от установленного значения)                                                             |  |

3.2 Допускается использование других эталонов и СИ с характеристиками, не уступающими характеристикам, указанным в таблице 2.

3.3 Все применяемые эталоны должны быть аттестованы; СИ должны иметь действующий знак поверки и (или) свидетельство о поверке, и (или) запись в паспорте (формуляре) СИ, заверенной подписью поверителя и знаком поверки.

#### 4 ТРЕБОВАНИЯ К ТЕХНИКЕ БЕЗОПАСНОСТИ И ТРЕБОВАНИЯ К КВАЛИФИКАЦИИ ПОВЕРИТЕЛЕЙ

4.1 При проведении поверки должны соблюдаться следующие требования:

- корпуса применяемых СИ должны быть заземлены в соответствии с их эксплуатационной документацией;

- ко всем используемым СИ должен быть обеспечен свободный доступ для заземления, настройки и измерений;

- работы по соединению вспомогательных устройств должны выполняться до подключения к сети питания;

- обеспечивающие безопасность труда, производственную санитарию и охрану окружающей среды;

**- предусмотренные «Правилами технической эксплуатации электроустановок потребителей» и «Правилами техники безопасности при эксплуатации электроустановок потребителей», а также эксплуатационной документацией оборудования, его компонентов и применяемых средств поверки.**

**4.2 К работе по поверке должны допускаться лица:**

**- достигшие 18-летнего возраста;**

**- прошедшие инструктаж по технике безопасности в установленном порядке;**

**- изучившие эксплуатационную документацию на СИКНС, СИ, входящие в состав СИКНС, и средства поверки.**

#### **5 УСЛОВИЯ ПОВЕРКИ**

**При проведении поверки должны соблюдаться следующие условия:**

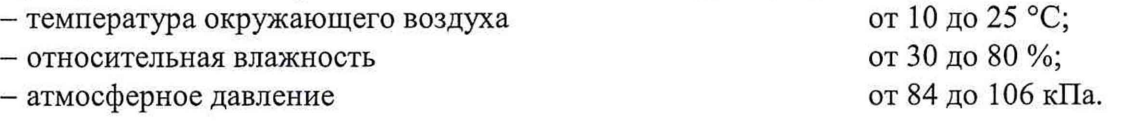

#### **6 ПОДГОТОВКА К ПОВЕРКЕ**

**Перед проведением поверки выполняют следующие подготовительные операции:**

**- проверяют заземление СИ, работающих под напряжением;**

**- эталонные СИ и средства обработки информации (далее - СОИ) СИКНС выдерживают при температуре указанной в разделе 5 не менее трех часов, если время их выдержки не указано в инструкции по эксплуатации;**

**- эталонные СИ и СОИ СИКНС устанавливают в рабочее положение с соблюдением указаний эксплуатационной документации;**

**- осуществляют соединение и подготовку к проведению измерений эталонных СИ и СОИ СИКНС в соответствии с требованиями эксплуатационной документации.**

#### **7 ПРОВЕДЕНИЕ ПОВЕРКИ**

#### **7.1 Проверка технической документации**

**7.1.1 При проведении проверки технической документации проверяют наличие:**

**- руководства по эксплуатации на СИКНС;**

**- паспорта на СИКНС;**

**- паспортов (формуляров) всех СИ, входящих в состав СИКНС;**

**- действующего знака поверки и (или) свидетельства о поверке, и (или) записи в паспорте (формуляре) СИ, заверенной подписью поверителя и знаком поверки всех СИ, входящих в состав СИКНС;**

**- свидетельства о предыдущей поверке СИКНС (при периодической поверке);**

**- методики поверки на СИКНС.**

**7.1.2 Результаты проверки технической документации считают положительными при наличии всей технической документации по 7.1.1.**

#### **7.2 Внешний осмотр**

**7.2.1 При проведении внешнего осмотра СИКНС контролируют выполнение требований технической документации к монтажу СИ, измерительно-вычислительных и связующих компонентов СИКНС.**

**7.2.2 При проведении внешнего осмотра СИКНС устанавливают состав и комплектность СИКНС. Проверку выполняют на основании сведений, содержащихся в паспорте на СИКНС. При этом контролируют соответствие типа СИ, указанного в паспортах на СИ, записям в паспорте на СИКНС.**

**7.2.3 Проверяют герметичность всех узлов соединений, контролируют отсутствие утечки рабочей среды, отсутствие механических повреждений и загрязнений, следов коррозии, посторонних шумов и вибраций.**

**7.2.4 Отсутствие обрывов и нарушения изоляции проводников кабелей и жгутов, влияющих на функционирование СИКНС.**

**7.2.5 Наличие и прочность крепления разъемов и органов управления СИКНС.**

**7.2.6 Проверяют целостность пломб и клейм на СИ, входящих в состав СИКНС.**

**7.2.7 Результаты внешнего осмотра считают положительными, если монтаж СИ, измерительно-вычислительных и связующих компонентов СИКНС, внешний вид и комплектность СИКНС соответствуют требованиям технической документации.**

#### **7.3 Опробование**

# **7.3.1 Подтверждение соответствия программного обеспечения СИКНС**

**7.3.1.1 Подлинность и целостность ПО СИКНС проверяют сравнением идентификационных данных ПО с соответствующими идентификационными данными, зафиксированными при испытаниях в целях утверждения типа и отраженными в описании типа СИКНС.**

**7.3.1.2 Проверяют возможность несанкционированного доступа к ПО СИКНС и наличие авторизации (введение пароля, возможность обхода авторизации, проверка реакции ПО СИКНС на неоднократный ввод неправильного пароля).**

**7.3.1.3 Результаты подтверждения соответствия программного обеспечения СИКНС считают положительными, если:**

**- идентификационные данные ПО СИКНС совпадают с исходными, указанными в паспорте на СИКНС;**

**- исключается возможность несанкционированного доступа к ПО СИКНС, обеспечивается авторизация.**

#### **7.3.2 Проверка работоспособности СИКНС**

**7.3.2.1 Приводят СИКНС в рабочее состояние в соответствие с эксплуатационной документацией. Проверяют прохождение сигналов средств поверки, имитирующих измерительные сигналы (от 4 до 20 мА, сигналы сопротивления). Проверяют на дисплее монитора операторской станции управления СИКНС показания по регистрируемым в соответствии с конфигурацией СИКНС параметрам технологического процесса.**

**7.3.2.2 Результаты проверки работоспособности СИКНС считают положительными, если при увеличении и уменьшении значения входного сигнала (от 4 до 20 мА, сигналы сопротивления) соответствующим образом изменяются значения измеряемой величины на дисплее монитора операторской станции управления.**

**7.3.3 Результаты опробования считаются положительными, если выполняются требования по 7.3.1 и 7.3.2**

#### **7.4 Определение метрологических характеристик**

**7.4.1 Определение погрешности преобразования входного аналогового сигнала силы постоянного тока (от 4 до 20 мА)**

**7.4.1.1 Отключают первичный измерительный преобразователь (далее - ИП) и к соответствующему каналу подключают калибратор, установленный в режим имитации сигналов силы постоянного тока (от 4 до 20 мА), в соответствии с инструкцией по эксплуатации.**

**7.4.1.2 С помощью калибратора устанавливают электрический сигнал силы постоянного тока. В качестве реперных точек принимают точки 4; 8; 12; 16; 20 мА.**

**7.4.1.3 Считывают значения входного сигнала с дисплея комплекса измерительно-вычислительного «ОКТОПУС-Л» («OCTOPUS-L») (далее - ИВК) или с монитора автоматизированного рабочего места оператора (далее - АРМ оператора) и в каждой реперной точке рассчитывают приведенную погрешность преобразования токового сигнала yi, %, по формуле**

$$
\gamma_{I} = \frac{I_{\text{max}} - I_{\text{max}}}{I_{\text{max}} - I_{\text{min}}} \cdot 100 , \qquad (1)
$$

где I<sub>км</sub> - значение тока, соответствующее показанию измеряемого параметра СИКНС **в z'-ой реперной точке, мА;**

 $I_{\text{ar}}$  — показание калибратора в *i*-ой реперной точке, мА;

максимальное значение границы диапазона аналогового сигнала силы  $I_{\text{max}}$ постоянного тока (от 4 до 20 мА), мА;

минимальное значение границы диапазона аналогового сигнала силы  $I_{\min}$ постоянного тока (от 4 до 20 мА), мА.

7.4.1.4 Если показания СИКНС можно просмотреть только в единицах измеряемой величины, то при линейной функции преобразования значения тока I<sub>re</sub>, мА, рассчитывают по формуле

$$
I_{\max} = \frac{I_{\max} - I_{\min}}{X_{\max} - X_{\min}} \cdot (X_{\max} - X_{\min}) + I_{\min},
$$
\n(2)

где

 $X_{\text{Imax}}$  – максимальное измеряемого параметра, соответствующее значение максимальному значению границы диапазона аналогового сигнала силы постоянного тока (от 4 до 20 мА), в абсолютных единицах измерений;

параметра,  $X_{\text{Imin}}$  значение измеряемого соответствующее минимальное минимальному значению границы диапазона аналогового сигнала силы постоянного тока (от 4 до 20 мА), в абсолютных единицах измерений;

значение измеряемого параметра, соответствующее задаваемому  $X_{I_{\text{H}^{\text{TM}}}}$  аналоговому сигналу силы постоянного тока (от 4 до 20 мА), в абсолютных елиницах измерений. Считывают с лисплея ИВК или с монитора АРМ оператора.

 $\pi$ o 7.4.1.1-7.4.1.4 повторяют для каждого задействованного  $7.4.1.5$  Операции измерительного канала силы постоянного тока (от 4 до 20 мА).

7.4.1.6 Результаты определения погрешности преобразования входного аналогового сигнала силы постоянного тока (от 4 до 20 мА) считают положительными, если значения абсолютной погрешности преобразования входного аналогового сигнала силы постоянного тока (от 4 до 20 мА) в каждой реперной точке не выходят за пределы  $\pm 0.015$  мА.

7.4.2 Определение абсолютной погрешности СИКНС при подсчете количества импульсов (импульсного сигнала)

7.4.2.1 Отключают первичный ИП и к соответствующему каналу подключают калибратор, установленный в режим генерации импульсов, в соответствии с инструкцией по эксплуатации.

7.4.2.2 Фиксируют количество импульсов, накопленное ИВК.

7.4.2.3 С помощью калибратора подают последовательность импульсов (импульсный сигнал) из 20000 импульсов, предусмотрев синхронизацию начала счета.

7.4.2.4 Считывают значения входного сигнала с дисплея ИВК накопленное значение и вычисляют абсолютную погрешность  $\Delta_n$ , импульсы, по формуле

$$
\Delta_{\rm n} = n_{\rm BSM} - n_{\rm BAG},\tag{3}
$$

количество импульсов, подсчитанное ИВК, импульсы; где  $n_{\text{max}}$ 

количество импульсов, заданное калибратором, импульсы.  $n_{\text{eq}}$ 

7.4.2.5 Операции по  $7.4.2.2 - 7.4.2.4$  проводят не менее трех раз.

7.4.2.6 Результаты определения абсолютной погрешности СИКНС при подсчете количества импульсов (импульсного сигнала) считаются положительными, если относительная погрешность при подсчете количества импульсов (импульсного сигнала) не превышает  $\pm 0,005$  %.

7.4.3 Определение пределов относительной погрешности СИКНС при измерении массы нетто нефти

7.4.3.1 Массу нетто сырой нефти  $M_{\nu}$ , т, вычисляют по формуле

$$
M_{n} = M_{c} \cdot \left(1 - \frac{W_{pe} + W_{me}}{100}\right) \cdot \left(1 - \frac{W_{n} + W_{xc}}{100}\right) \tag{4}
$$

где  $M_c$  – масса сырой нефти, измеренная при помощи счетчика-расходомера массового, т;

 $W_{p2}$ **массовая доля растворенного газа в сырой нефти, %;**

 $\overline{W}_{\scriptscriptstyle\mathcal{M}\mathcal{R}}$ **массовая доля воды в сырой нефти, %;**

*К* **массовая доля механических примесей в обезвоженной дегазированной нефти, %, определяемая в лаборатории по ГОСТ 6370-83;**

 $W_{xc}$ **массовая доля хлористых солей в обезвоженной дегазированной нефти, %, определяемая в соответствии с ГОСТ 21534-76.**

**7.4.3 .2 Массовую долю растворенного газа в сырой нефти** *W* **%, вычисляют по формуле**

$$
W_{pz} = \frac{V_{pz} \cdot \rho_z}{\rho_{cn}^p} \cdot 100 \,, \tag{5}
$$

- **где** *у*  $V_{pz}$ **объемная доля растворённого газа в сырой нефти, м3/ м3, приведенного к стандартным условиям, определяемая в соответствии с МИ 2575-2000;**
	- $P<sub>z</sub>$ **плотность газа в стандартных условиях, кг/м3, вычисленная по ГОСТ 31369-2008;**

 $\rho_{\scriptscriptstyle \text{CH}}^{\scriptscriptstyle p}$ **плотность сырой нефти в рабочих условиях, кг/м3.**

7.4.3.3 Массовую долю воды в сырой нефти  $W_{_{\tiny{\it M6}}}$ , %, при изменении объемной доли волы **влагомером нефти сырой ВСН-2 или в лаборатории, вычисляют по формуле**

$$
W_{_{\text{M6}}} = \frac{W_{_{\text{OS}}} \cdot \rho_{_{\text{B}}}^P}{\rho_{_{\text{CH}}}^P},\tag{6}
$$

**где** *W -* **объемная доля воды в сырой нефти, %, измеряемая влагомером нефти сырой ВСН-2 или в лаборатории;**

*рР -* **плотность пластовой воды в рабочих условиях, кг/м3.**

**7.4.3.4 Плотность сырой нефти в рабочих условиях, кг/м3, определяют по формуле**

$$
\rho_{\rm cn}^{\rm p} = \rho_{\rm n}^{\rm p} \cdot \left( 1 - \frac{W_{\rm os}}{100} \right) + \rho_{\rm s}^{\rm p} \cdot \frac{W_{\rm os}}{100} \,, \tag{7}
$$

где <sub>"</sub> – плотность обезвоженной дегазированной нефти в рабочих условиях, кг/м<sup>3</sup>,  $\rho_{\scriptscriptstyle H}^{\scriptscriptstyle p}$ **вычисленная согласно таблицам Р 50.2.076-2010.**

**7.4.3.5 В лаборатории массовую долю воды определяют по ФР.1.31.2014.17851 и ФР. 1.29.2016.25448.**

**7.4.3.6 Массовую долю хлористых солей в обезвоженной дегазированной нефти** *Wxc***, %, вычисляют по формуле:**

$$
W_{xc} = 0.1 \cdot \frac{\varphi_c}{\rho_n},\tag{8}
$$

**концентрация хлористых солей в обезвоженной дегазированной нефти, мг/дм3 (г/м3), определяют в лаборатории по ГОСТ 21534-76;**  $r$ де  $\varphi_c$ 

**плотность обезвоженной дегазированной нефти, приведённая ,з к стандартным условиям, кг/м , определяемая в лаборатории по** *Ри* **ГОСТ 3900-82.**

**7.4.3.7 Пределы допускаемой относительной погрешности измерений массы нетто сырой нефти** *8М* **,** *%, в* **соответствии с МИ 2693-2001, вычисляют по формуле**

$$
\delta_{M_n} = \pm 1,1 \cdot \sqrt{\delta_{Mc}^2 + \left(\frac{\Delta W_{_{M\sigma}}}{1 - \frac{W_{_{M\sigma}}}{100}}\right)^2 + \left(\frac{\Delta W_{_{cz}}}{1 - \frac{W_{_{cze}}}{100}}\right)^2 + \left(\frac{\Delta W_{_{pz}}}{1 - \frac{W_{_{pzs}}}{100}}\right)^2 + \left(\frac{\Delta W_n}{1 - \frac{W_{_{n\sigma}}}{100}}\right)^2 + \left(\frac{\Delta W_{_{xc}}}{1 - \frac{W_{_{xc}}}{100}}\right)^2},
$$
\n(9)

 $\Gamma$ де  $\delta$ <sub>мс</sub> **- пределы допускаемой относительной погрешности измерения счетчикарасходомера массового %;**

$$
\Delta W_{us}
$$
 – предельи допускаемой абсолютной погрешности определения массовой

**доли воды в сырой нефти, %;**

*JY* **- верхний предел измерений массовой доли воды в сырой нефти, %;**

*AW ~* **пределы допускаемой абсолютной погрешности определения массовой доли свободного газа в сырой нефти, %;**

*W -* **верхний предел измерений массовой доли свободного газа в сырой нефти,** *сгв п /* **%, принимается равным нулю;**

*AW -* **пределы допускаемой абсолютной погрешности определения массовой доли растворенного газа в сырой нефти, %;**

*W -* **верхний предел измерений массовой доли растворенного газа в сырой нефти, %;**

*AWne -* **пределы допускаемой абсолютной погрешности определения массовой доли механических примесей в обезвоженной дегазированной нефти, %;**

*W -* **верхний предел измерений массовой доли механических примесей в обезвоженной дегазированной нефти, %;**

**A** *Wxc -* **пределы допускаемой абсолютной погрешности определения массовой доли хлористых солей в обезвоженной дегазированной нефти, %;**

*W -* **верхний предел измерений массовой доли хлористых солей в обезвоженной дегазированной нефти, %.**

**7.4.3.8 Пределы допускаемой абсолютной погрешности определения массовой доли** воды в сырой нефти  $\Delta W_{\text{Mg}}$ , %, при измерении влагомером нефти сырой BCH-2 или в **лаборатории, вычисляют по формуле**

$$
\Delta W_{_{\text{M6}}} = \pm \frac{\Delta W_{_{\text{OS}}} \cdot \rho_s^{\,p}}{\rho_{_{\text{CH}}}^{\,p}},\tag{10}
$$

**где** A *Woe -* **пределы допускаемой абсолютной погрешности измерений объемной доли воды в сырой нефти, принимаемой равной пределам допускаемой абсолютной погрешности влагомера нефти сырой ВСН-2, %.**

**7.4.3.9 Пределы допускаемой абсолютной погрешности определения массовой доли** воды в сырой нефти  $\Delta W_{_{Mg}}$ , %, при измерении массовой доли воды в лаборатории по **ФР.1.31.2014.17851, вычисляют по формуле**

$$
\Delta W_{_{\text{M6}}} = \pm \frac{W_{_{\text{M6}}} \cdot \delta_{_{\text{M6}}}}{100},\tag{11}
$$

**где** *^* **- пределы относительной погрешности измерений массовой доли воды в дегазированной нефти по ФР. 1.31.2014.17851.**

**7.4.3.10 Пределы допускаемой абсолютной погрешности определения массовой доли** свободного газа  $\Delta W_{cs}$ , %, вычисляют по формуле

$$
\Delta W_{cz} = \pm \frac{\Delta V_{cz} \cdot \left(\frac{p_u + p_{cm}}{p_{cm}}\right) \cdot \rho_z}{\rho_{cm}^p},
$$
\n(12)

где  $\Delta V_{cs}$  - пределы абсолютной погрешности определения объемной доли свободного **газа в сырой нефти по МИ 2575-2000, не более ±0,1 %;**

*р н -* **давление в СИКНС, МПа;**

*рст -* **абсолютное давление в стандартных условиях, равное 0,101325 МПа.**

**7.4.3.11 Пределы допускаемой абсолютной погрешности определения массовой доли** растворенного газа  $\Delta W_{n}$ , %, вычисляют по формуле

$$
\Delta W_{p_{\tilde{e}}} = \pm \frac{\Delta V_{p_{\tilde{e}}} \cdot \rho_z}{\rho_{\text{CH}}^p} \cdot 100 \,, \tag{13}
$$

**где** *AV -* **пределы абсолютной погрешности определения объемной доли растворенного газа при стандартных условиях в единице объема сырой**

**9 из 11**

#### **нефти при рабочих условиях по МИ 2575-2000, не более ± 0,1 %.**

**7.4.3.12 Пределы допускаемой абсолютной погрешности измерений массовой доли механических примесей, A** *Wxc,%,* **вычисляют по формуле**

$$
\Delta W_{xc} = 0,1 \cdot \frac{\Delta \varphi_c}{\rho_n},\tag{14}
$$

где  $\Delta \varphi$  - пределы допускаемой абсолютной погрешности измерений концентрации **хлористых солей в обезвоженной дегазированной нефти, мг/дм3 (г/м3).**

**7.4.3.13 Абсолютные погрешности измерений массовых долей механических примесей и хлористых солей в обезвоженной дегазированной нефти, определяют в соответствии с ГОСТ Р 8.580.**

**7.4.3.14 Для доверительной вероятности Р=0,95 и двух измерений соответствующего показателя сырой нефти абсолютную погрешность A** *W,-,* **%, измерений** *i* **показателя вычисляют по формуле**

$$
\Delta W_i = \pm \sqrt{\frac{R_i^2 - r_i^2 \cdot 0.5}{2}}\,,\tag{15}
$$

**где** *R .* , *г -* **воспроизводимость и сходимость методов определения** *<sup>i</sup>* **показателей качества нефти, значения которых приведены в ГОСТ 21534, 6370, %, массовых долей.**

**7.4.3.15 Воспроизводимость метода определения концентрации хлористых солей по ГОСТ 21534 принимают равной 2***гхс.* **Значение сходимости метода** *г***хс, мг/дм3, в соответствии с ГОСТ 21534 переводят в массовые доли по формуле**

$$
r = \frac{0.1 \cdot r_{xc}}{\rho_u^2} \,. \tag{16}
$$

**7.4.3.16 Результаты определения пределов относительной погрешности СИКНС при измерении массы нетто нефти считают положительными, если рассчитанные пределы относительной погрешности измерений массы нетто нефти не превышают следующих значений:**

**а) пределы допускаемой относительной погрешности измерений массы нетто сырой нефти при измерении объемной доли воды в ней влагомером поточным, %, не более, в диапазоне объемной доли воды в сырой нефти:**

**- от 0 до 10 % включ. ±0,6**

**-с в . 10 до 15 % включ. ±1,2**

**б) пределы допускаемой относительной погрешности измерений массы нетто сырой нефти при измерении объёмной доли воды в лаборатории, %, не более, в диапазоне объемной доли воды в сырой нефти:**

**- от 0,03 до 10,00 % включ. ±3,0**

**- св. 10 до 15 % включ. ±3,2**

**7.4.4 Результаты определения метрологических характеристик считаются положительными, если выполняются требования по 7.4.1 - 7.4.4.**

#### **7.5 Результаты поверки**

**7.5.1 Результаты поверки СИКНС считают положительными, если результаты мероприятий по 7.1 -7.4 положительные.**

#### **8 ОФОРМЛЕНИЕ РЕЗУЛЬТАТОВ ПОВЕРКИ**

**8.1 При положительных результатах поверки оформляют свидетельство о поверке СИКНС в соответствии с приказом Министерства промышленности и торговли Российской Федерации от 2 июля 2015 г. № 1815 «Об утверждении Порядка проведения поверки средств измерений, требования к знаку поверки и содержанию свидетельства о поверке».**

**8.2 Отрицательные результаты поверки СИКНС оформляют в соответствии с приказом Министерства промышленности и торговли Российской Федерации от 2 июля 2015 г. № 1815 «Об утверждении Порядка проведения поверки средств измерений, требования к знаку поверки** **и содержанию свидетельства о поверке». При этом выписывается извещение о непригодности к применению СИКНС с указанием причин непригодности.**